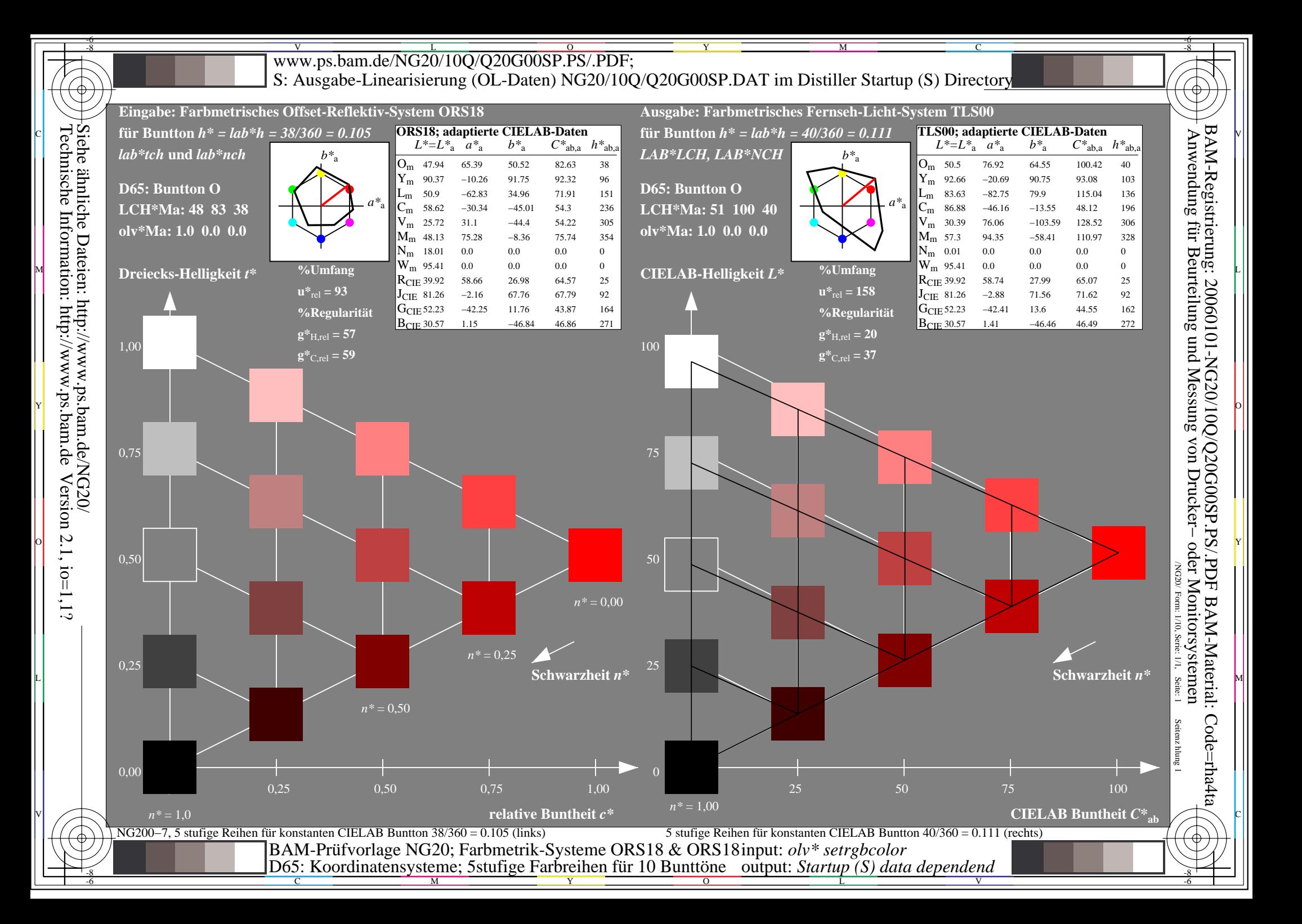

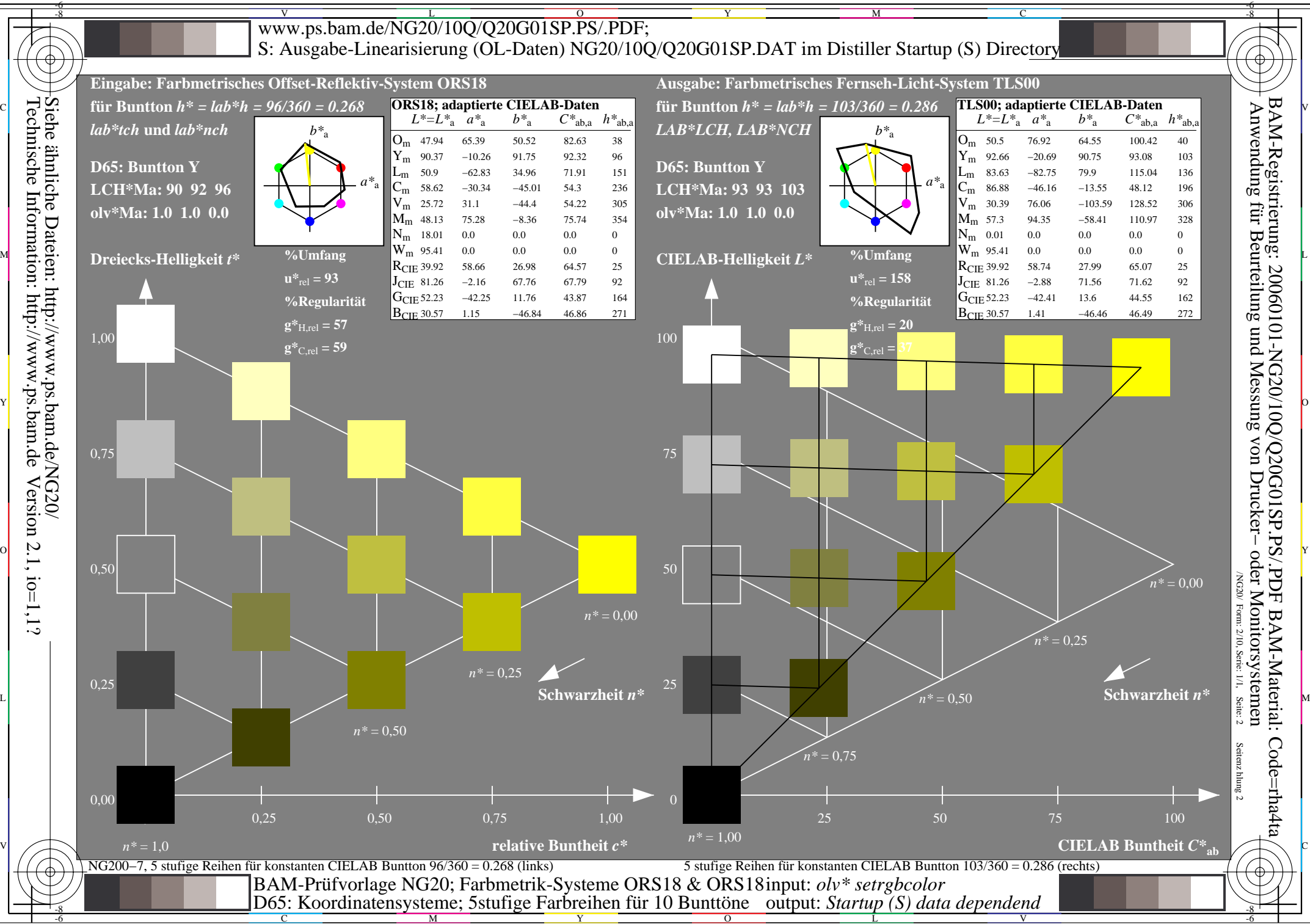

Technische Information: http://www.ps.bam.deVersion  $2.1$ ,  $io=1,1?$ 

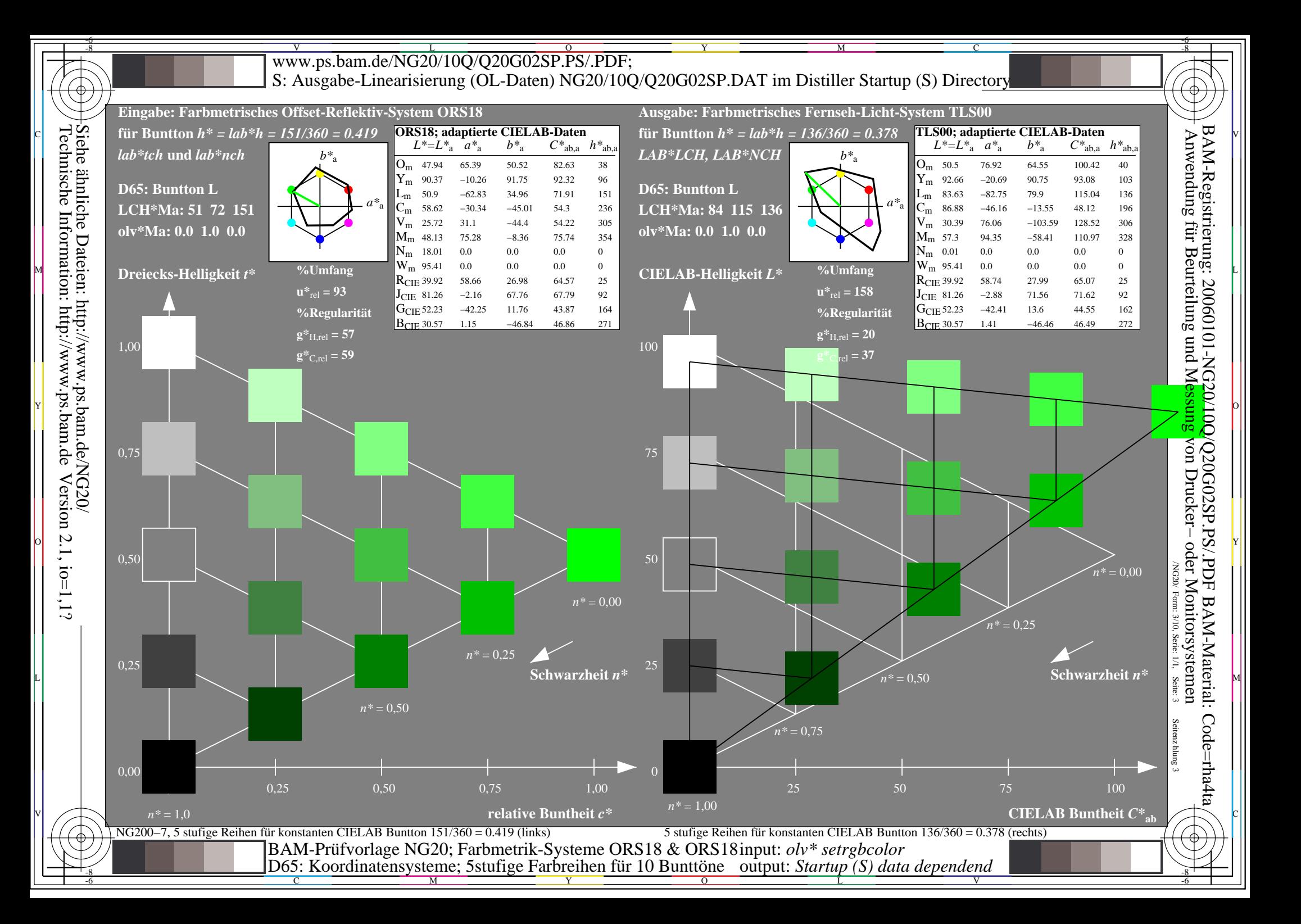

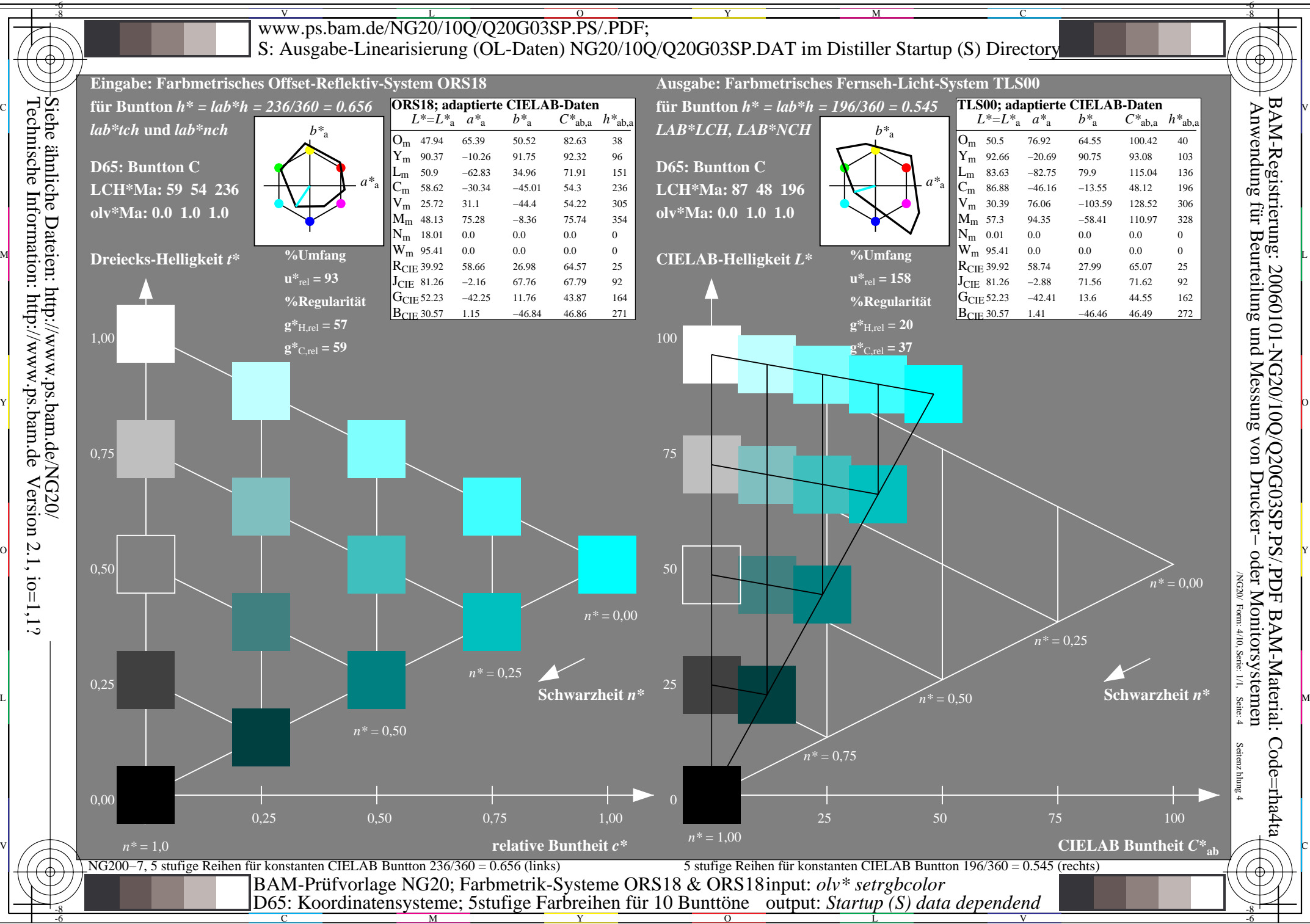

Technische Information: http://www.ps.bam.deVersion  $2.1$ ,  $io=1,1?$ 

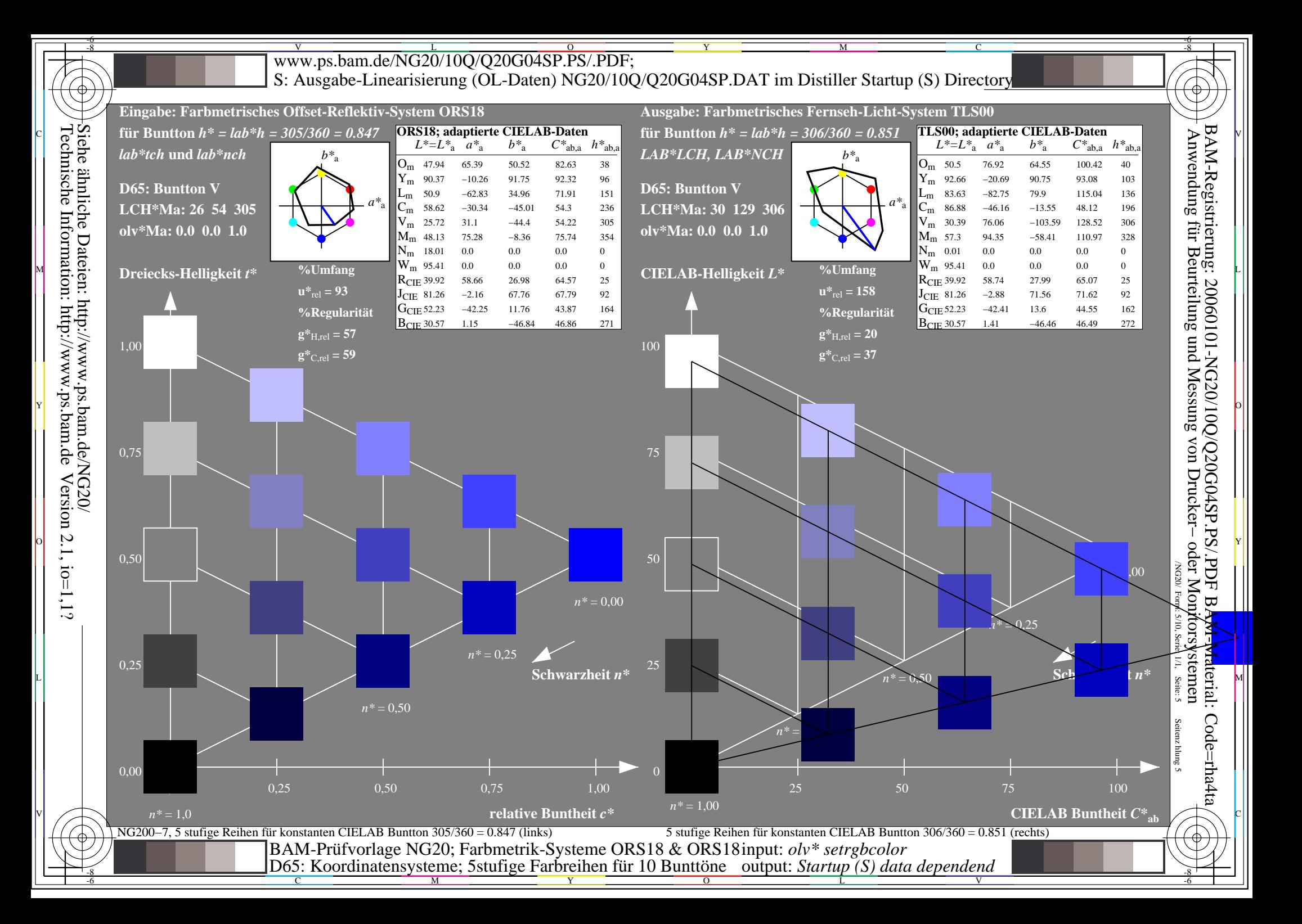

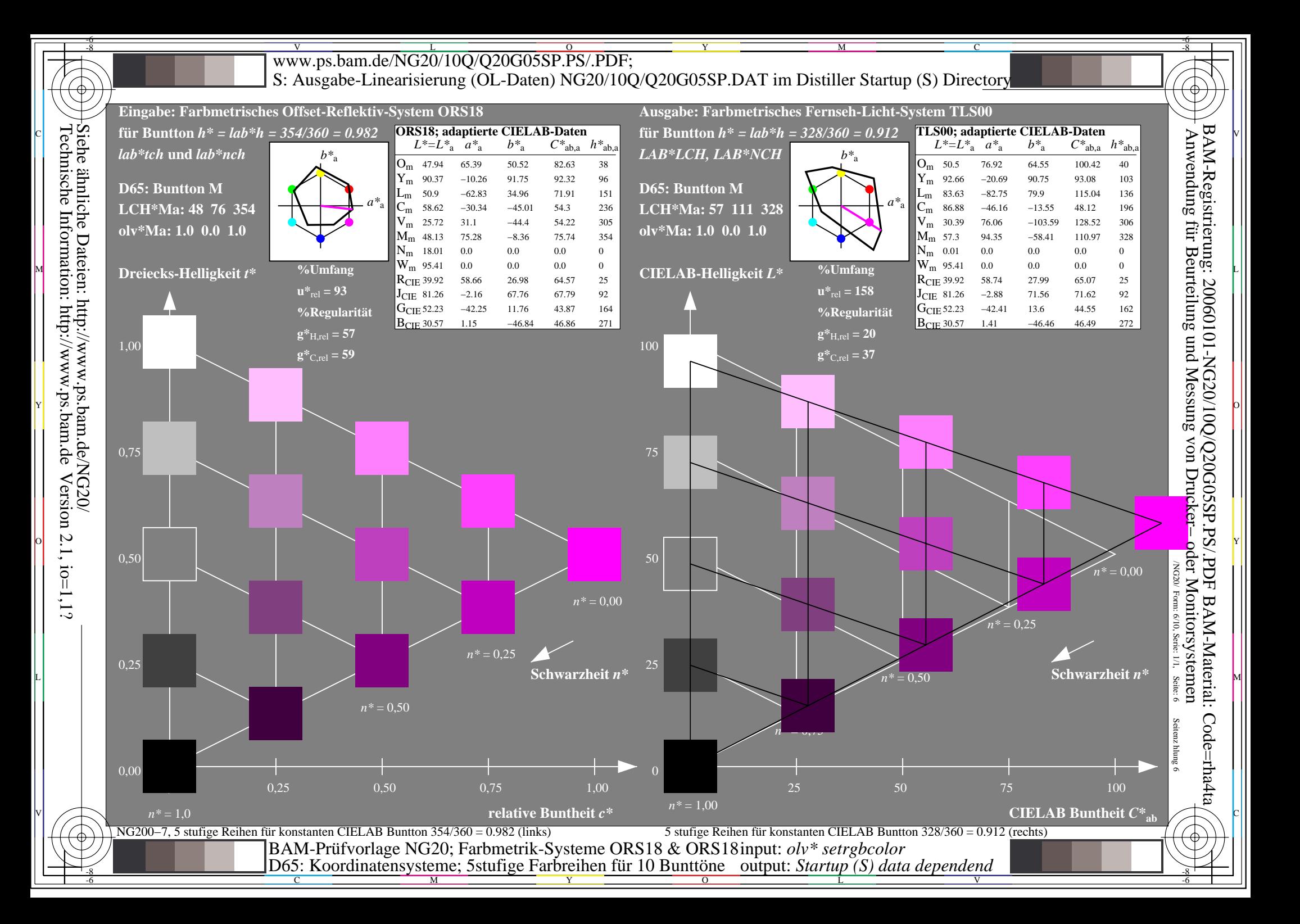

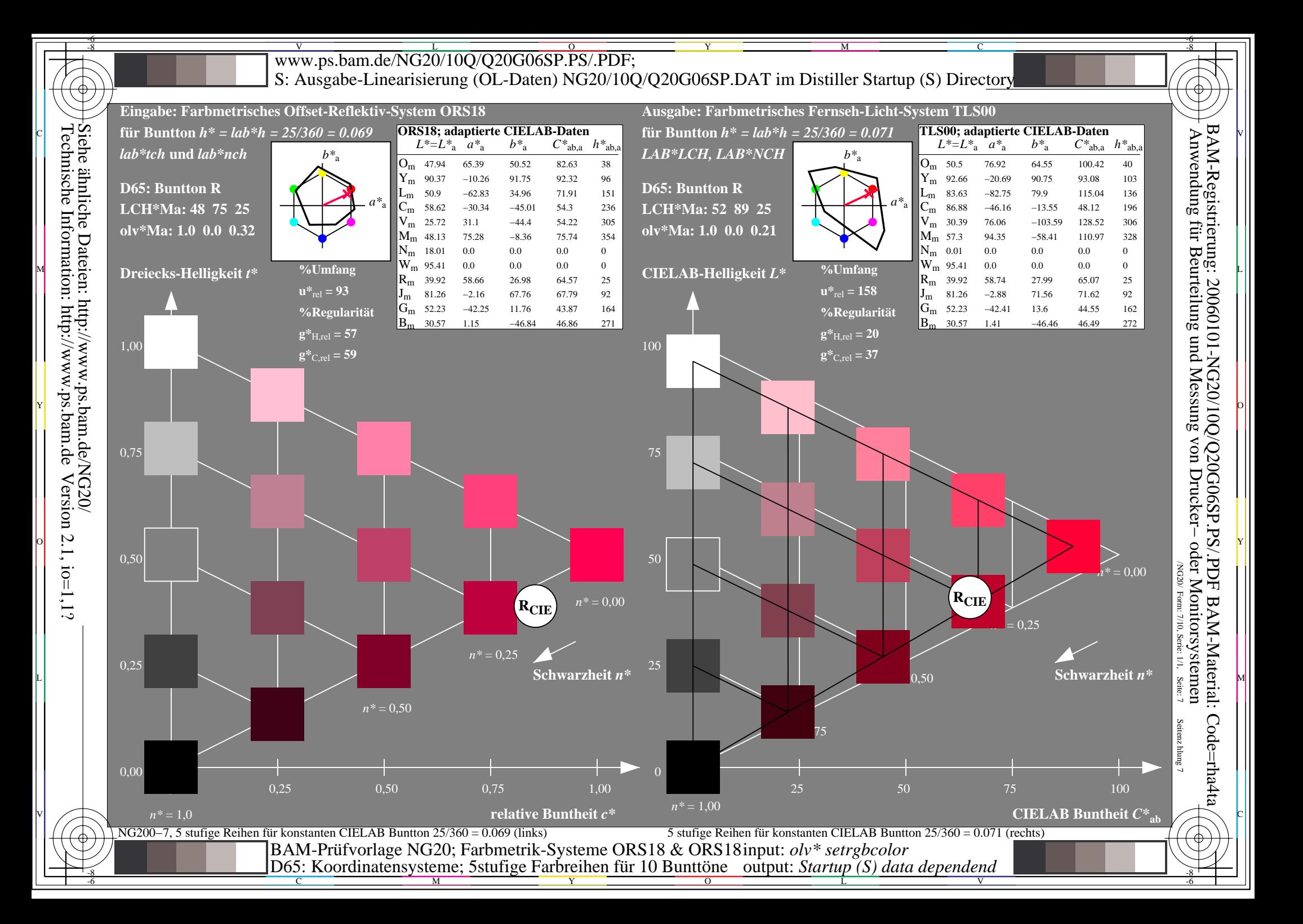

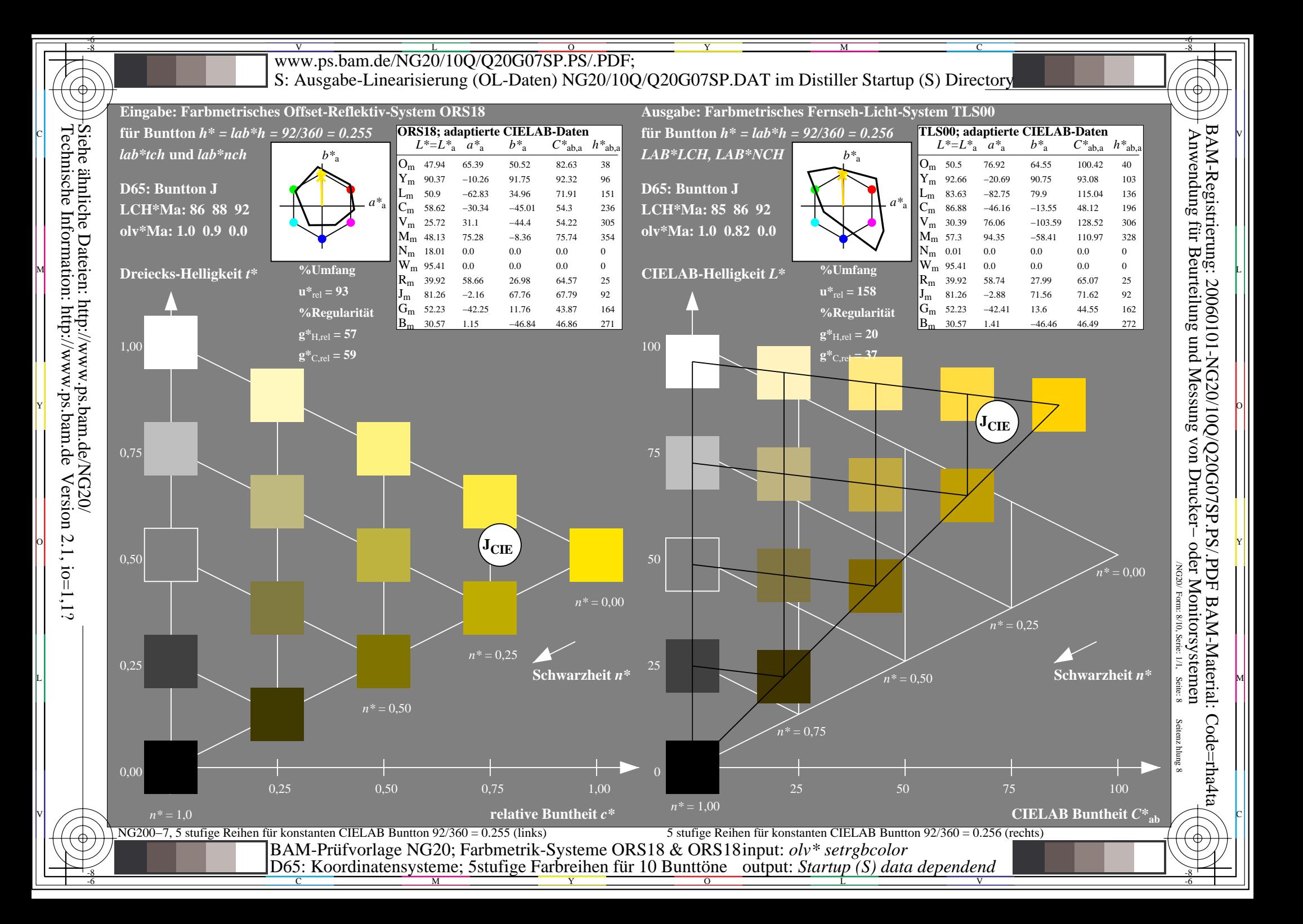

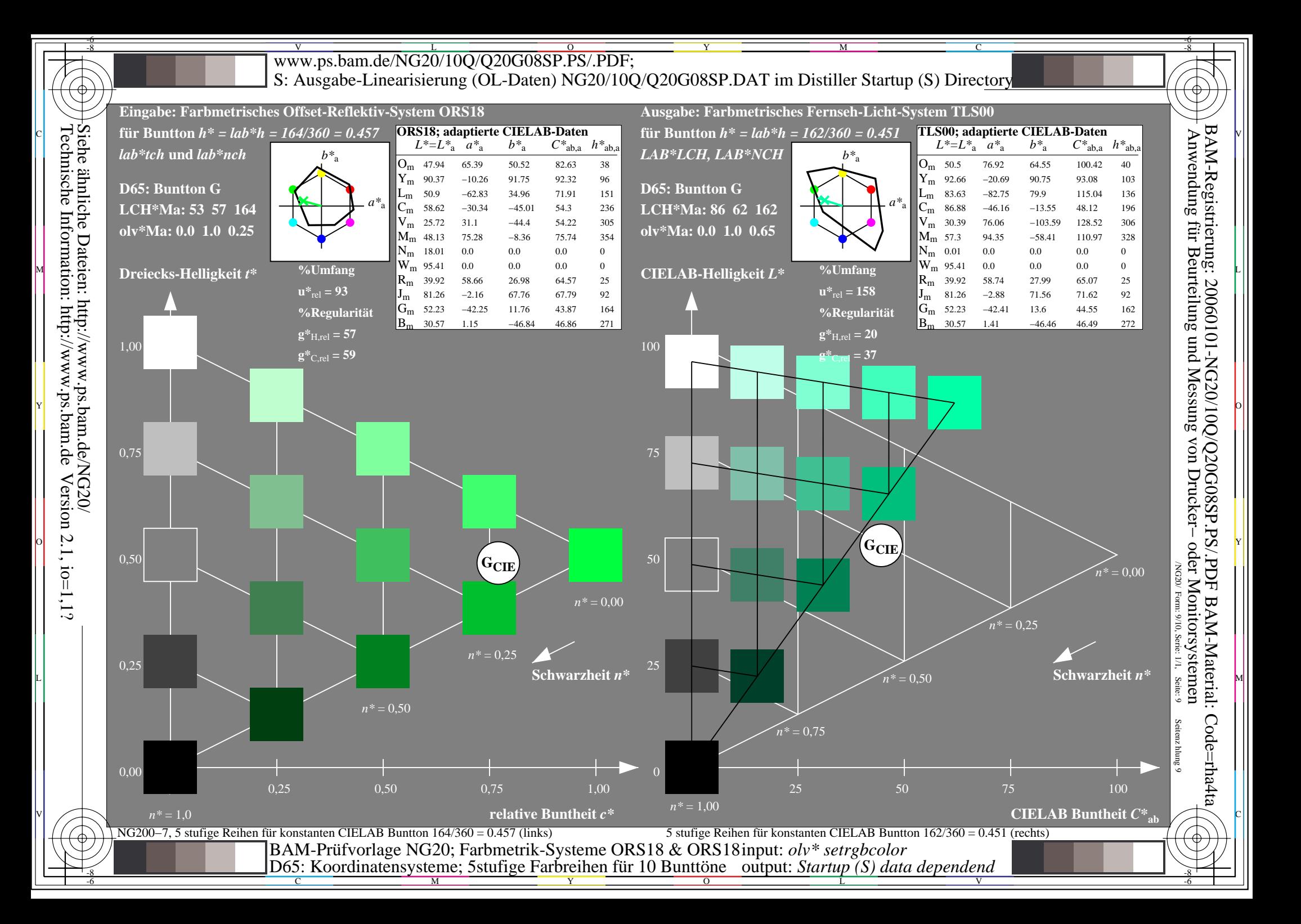

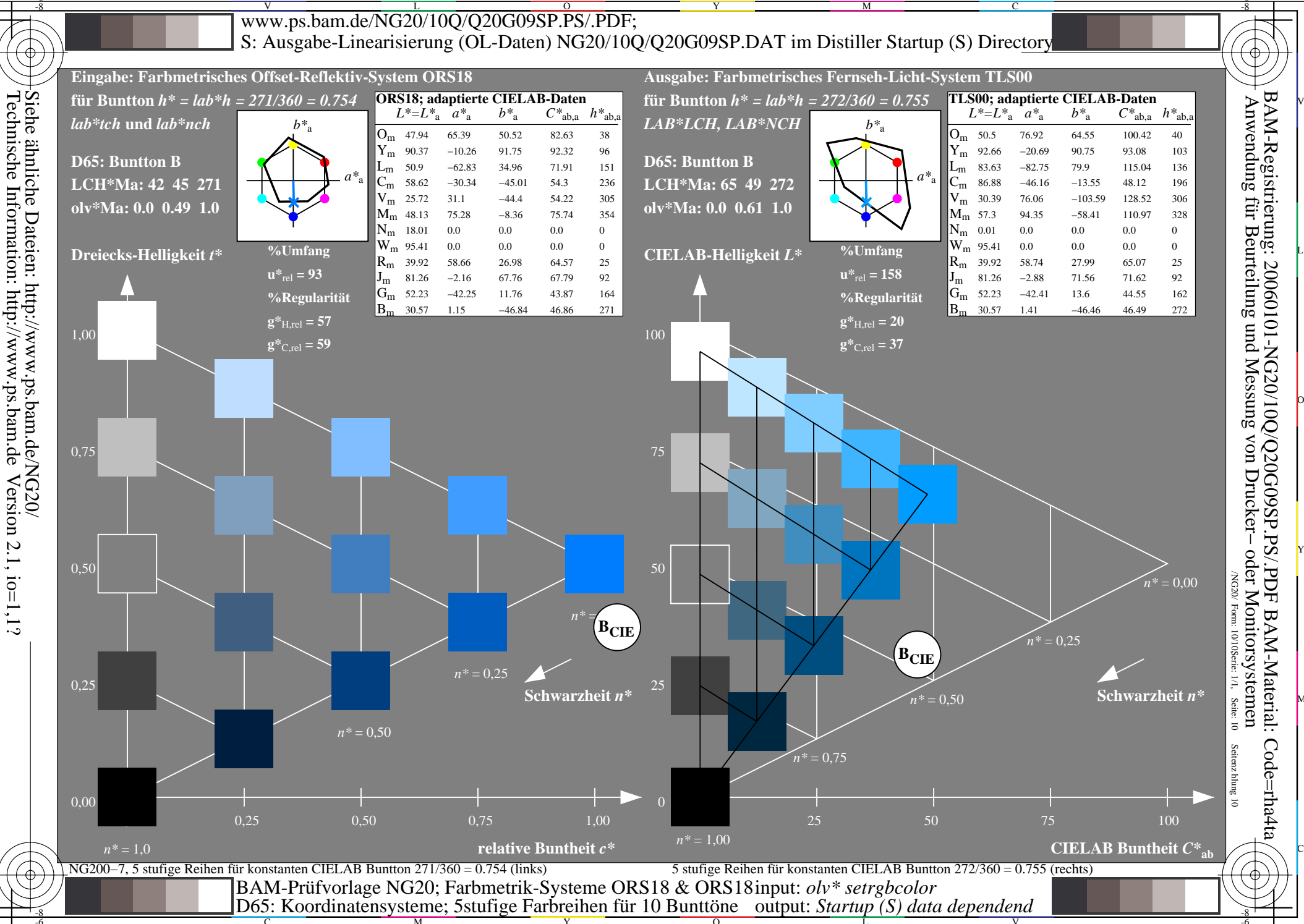